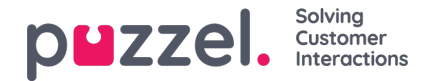

## **Arkiv-auditlogfil**

Hver gang en bruger lytter til, downloader eller sletter en opkaldsoptagelse – eller ser, downloader eller sletter en chatlogfil – fra arkivet, oprettes der en logpost i audit-logfilen. Puzzel opretter ikke en logpost, når en bruger åbner fanen Generelle oplysninger (General information), fanen Årsagsregistrering (Enquiry registration) eller fanen Undersøgelse (Survey) for et opkald/en chatsamtale.

Alle eller udvalgte administratorbrugere kan få adgang til at se arkiv-auditlogfilen, hvor du finder én post for hver gang, en bruger har haft adgang til en opkaldsoptagelse eller en chatlogfil.

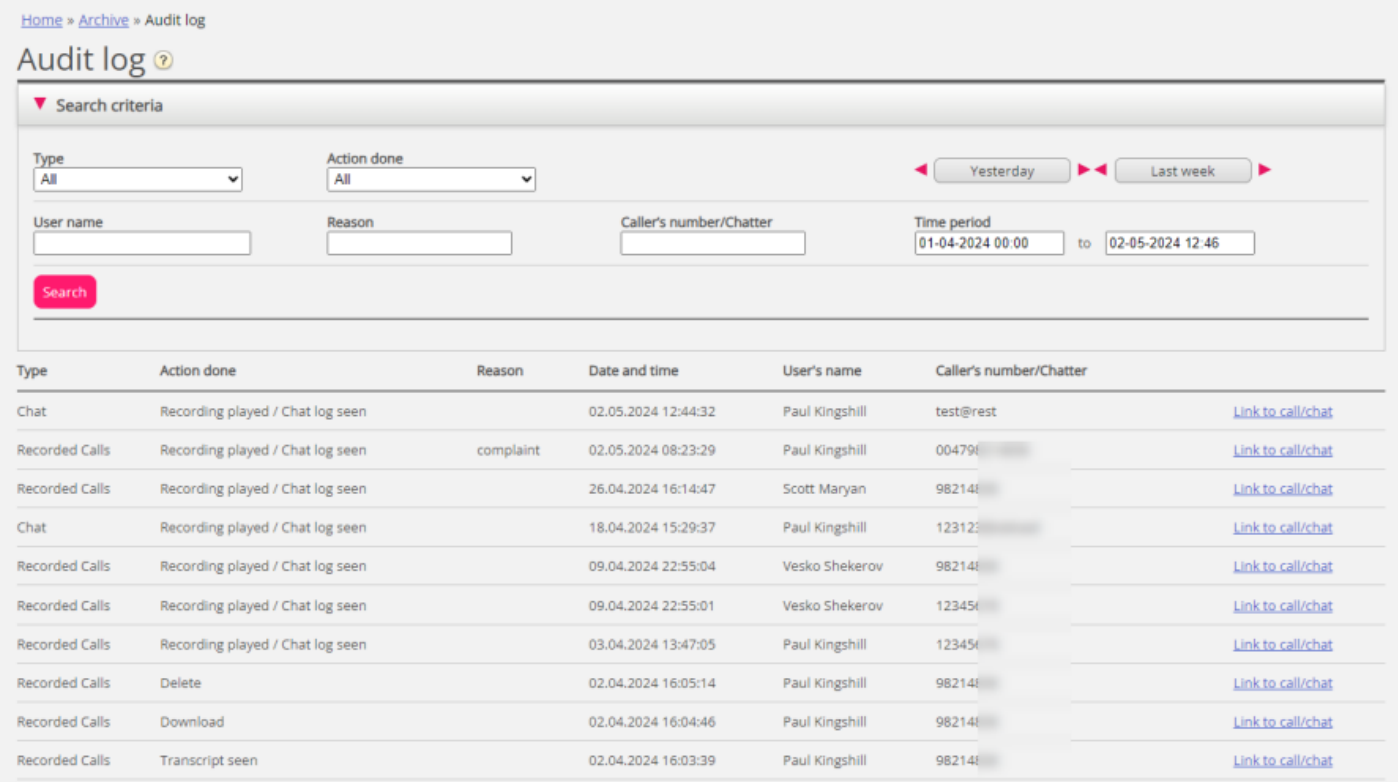

Når du søger i denne logfil, kan du angive Type (opkaldsoptagelser eller chat), Udført handling (Action done) (lytte/downloade/slette), Bruger (User) (den bruger, der har haft adgang til indholdet) og/eller Tidsperiode (Time period).

Når de generelle oplysninger om et gammelt opkald/en gammel chatsamtale slettes fra arkivet til midnat (iht. den aftalte opbevaringstid), slettes audit-logposterne for de slettede opkald/chatsamtaler også (hvis der er nogen).

Puzzel Support kan ikke lytte til dine opkaldsoptagelser eller se dine chatlogfiler i arkivet, medmindre du har givet Puzzel adgang til arkivets indhold. Det kan være nyttigt for Puzzel at have adgang til at optage filer, når der arbejdes med supportsager i forbindelse med opkalds-/lydkvalitet eller opkaldsoptagelser. Hvis Puzzel får adgang til arkivindhold, og en Puzzel-medarbejder lytter til en opkaldsoptagelse eller ser på en chatlogfil, logføres dette i arkiv-auditlogfilen (hvis logføring er slået til).